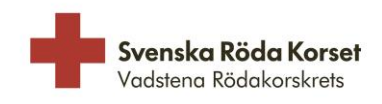

## **VERKSAMHETSBERÄTTELSE 2023 VADSTENA RÖDAKORSKRETS INOM SVENSKA RÖDA KORSET**

Styrelsen får härmed avge årsredovisning för föreningens verksamhet under räkenskapsåret 2023. Föreningen har sitt säte i Vadstena.

## **1 Allmänt om verksamheten**

Först vill styrelsen tacka alla givare och frivilliga som gör verksamheten möjlig.

Vadstena Rödakorskrets inom Svenska Röda Korset har två verksamheter, second hand-butik och stickcafé. Butiken är öppen onsdag-lördag och stickcafé har öppet onsdagförmiddagar under terminerna.

Möten för alla frivilliga sker en gång per månad, utom januari och juli.

Kyrkkaffe har serverats två gånger under året.

Samverkan närliggande kretsar. Efter pandemin då samarbetet var lågt är det återupptaget och Vadstena har haft ett samverkansmöte med Mjölby, Ödeshög och Motala.

Kretsen har skänkt 100.000 kronor till Röda Korsets katastrofhjälp.

Insamling till Världens Barn gjordes under veckorna 39 och 40 vilket gav 16.809 kronor Vadstena Rödakorskrets är delaktig i Väntjänstens som gjorde en omstart i samband med Äldredagen på Slottet i september.

Modevisning i Vadstena i samarbete med Mjölbykretsen i april gav 4.531 kronor i intäkt.

Krisberedskapsplanen är ej utarbetad under året och nya tag tas 2024.

Ordförande Helen Dabrosin och vice ordförande Ann-Chatrin Kristiansson deltog på Riksstämman i Karlstad i juni.

## **1.1 Medlemmar**

Avgiften för ett årsmedlemskap är 250 kronor (bestäms av Riksstämman) och Vadstenakretsen hade 80 medlemmar vid årsskiftet 2023/2024.

## **1.2 Styrelse och övriga ansvarsområden**

Styrelsen har sedan föregående kretsstämma haft följande sammansättning:

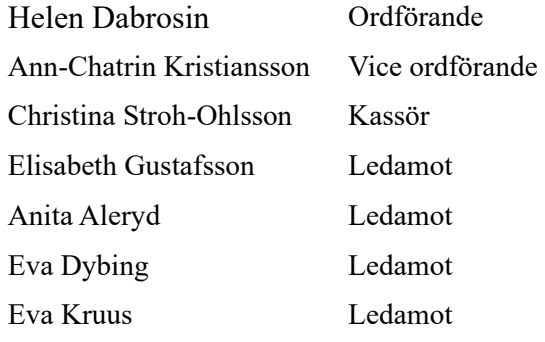

## 1.2.1 Sammanträden

Kretsstämman hölls den 23 februari, 19 medlemmar deltog.

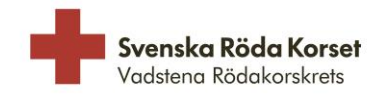

Styrelsen har under året hållit 13 protokollförda sammanträden, varav ett konstituerande möte.

### 1.2.2 Firmatecknare

Firman har tecknats av Helen Dabrosin, Ann-Chatrin Kristiansson och Christina Stroh-Ohlsson var för sig.

#### 1.2.3 Revisorer

Föreningens revisorer har varit Marie-Louise Linder, Peter Gustafsson och revisorssuppleant har varit Carin Alexandersson.

## 1.2.4 Valberedning

Valberedningen har under verksamhetsåret bestått av Mona Hugosson, Christina Gustafsson och Kerstin Selg.

#### 1.2.5 Övriga ansvarsroller

Bössor och insamlingar - Karin Lundh Stickcafé – Märtha Berggren Webbansvarig – Peter Hallin

## **1.3 Väsentliga händelser under året**

#### 1.3.1 Avtal

Lokalen på Krabbegatan hyrs av Vadstena kommun. Under hösten 2023 skrevs avtalet om till ett ettårsavtal med 3 månaders uppsägning. Övriga förutsättningar desamma som tidigare. För el har kretsen fast avtal med Vattenfall, fram till 2025-09-30.

#### 1.3.2 Utbildning

Under året har flera frivilliga deltagit i flera av Röda Korsets obligatoriska kurser. Interna utbildningar för frivilliga har skett för att bredda kunskapen kring uppackning av gåvor. Utbildningarna fortsätter.

Brandutbildning genomfördes för frivilliga av Presto Linköping och sex personer deltog. En av Svenska Röda Korsets hållbarhetsambassadörer höll ett föredrag för frivilliga under september.

#### 1.3.3 Second-hand butik

Försäljningen i butiken har varit mycket god. Intäkterna för år 2023 är 404.500 kronor, en ökning med cirka 20% jämfört med år 2022.

Cirka 30 frivilliga är aktiva inom second-handverksamheten och stickcaféet.

## **1.4 Information till medlemmar**

Under året har ett nyhetsbrev skickats ut till alla medlemmar i kretsen. Det skickades digitalt till medlemmar som meddelat en e-postadress och postledes till övriga medlemmar.

#### **1.5 Hemsida Facebook**

Inlägg på Vadstenakretsens Facebook-konto sker kontinuerligt.

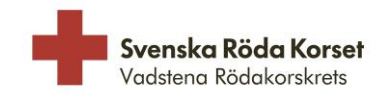

## **VERKSAMHETSPLAN/INRIKTNING 2024 VADSTENA RÖDAKORSKRETS INOM SVENSKA RÖDA KORSET**

## **1 Allmänt**

Styrelsen planerar att fortsätta med second-handverksamheten och stickcaféet.

## **2 Planerade händelser 2024**

## **2.1 Utbildning**

Fortsättning med Röda Korsets obligatoriska kurser, digitalt enskilt eller i grupp. Målet är att 80% av alla frivilliga har gått minst 3 av de 7 obligatoriska kurserna.

## **2.2 Facebook**

Vadstenakretsens Facebooksida uppdateras kontinuerligt. Målet för 2024 är att uppdatera minst en gång per vecka.

## **2.3 Samarbeten**

Fortsatt samarbete med butiken i Skäggetorp. Samverkan med kretsarna i Motala, Ödeshög och Mjölby fortsätter. Målet för 2024 är att delta i minst en aktivitet tillsammans med omgivande krets/kretsar.

## **2.4 Krisberedskapsplan**

Under året ska en krisbereskapsplan arbetas fram.

## **2.5 Fler frivilliga**

Fler frivilliga ska rekryteras.

## **2.6 Hållbarhetsarbete**

Även under 2024 läggs stort fokus på hållbarhet. Målet är att det som föreningen behöver köpa in görs med minsta möjliga miljöbelastning.

## **2.7 Svenska Röda Korsets strategiska inriktning 2024-2030**

Styrelsen kommer att lägga fokus på Svenska Röda Korsets strategiska inriktning 2024- 2030. Visionen "Ett medmänskligt Sverige i en hållbar värld" är en ledstjärna och styrelsen arbetar med planering hur Vadstenakretsen kan bidra för att uppnå målen och visionen i inriktningen.

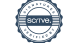

 Räkenskapsår: 23-01-01 - 23-12-31 Senaste vernr: 393 Resultatenhet: Hela företaget Period: 23-01-01 - 23-12-31

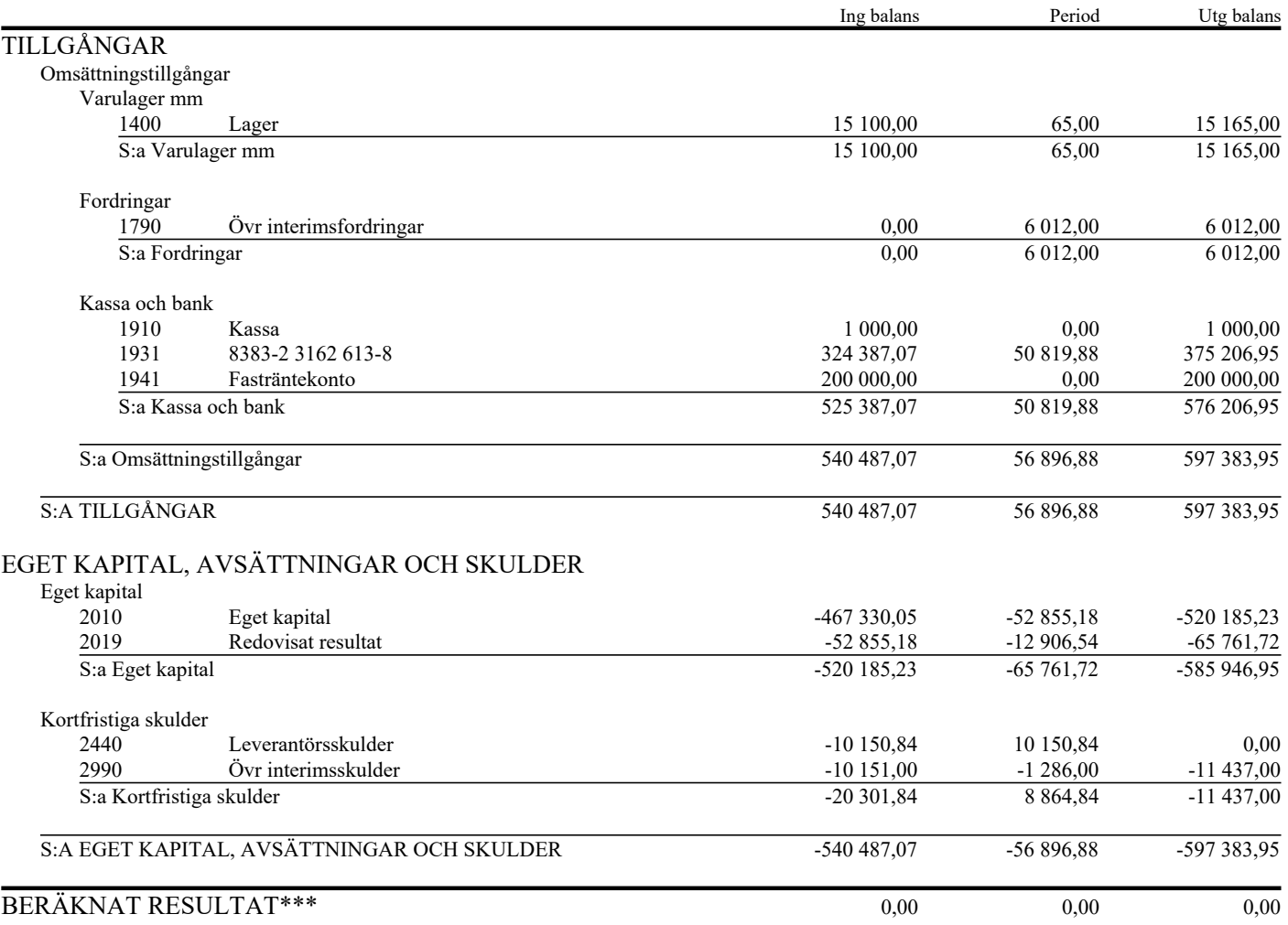

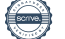

 Räkenskapsår: 23-01-01 - 23-12-31 Senaste vernr: 393 Resultatenhet: Hela företaget Period: 23-01-01 - 23-12-31

# 824000-6885 Resultatrapport Utskrivet: 24-01-18

Preliminär 10:17

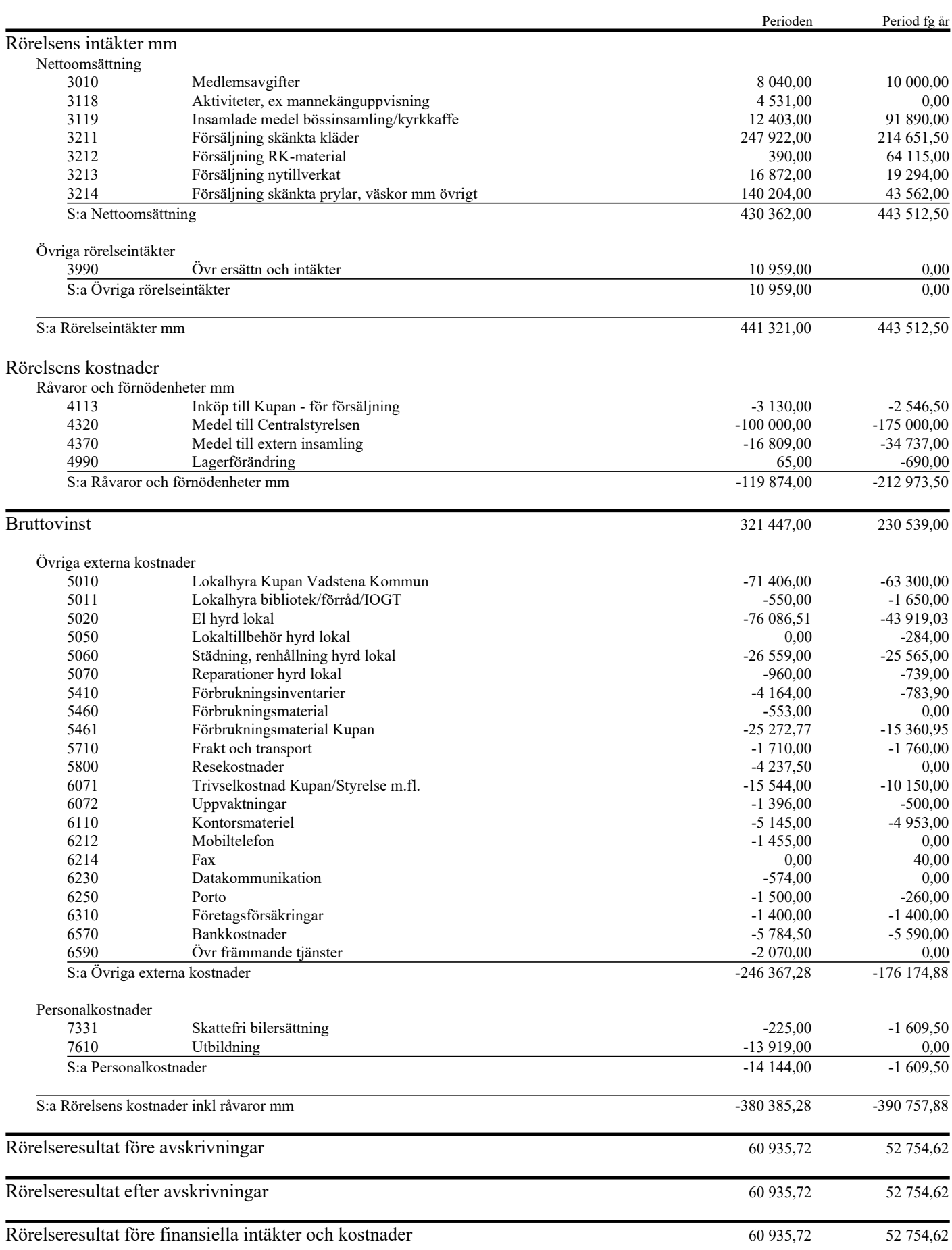

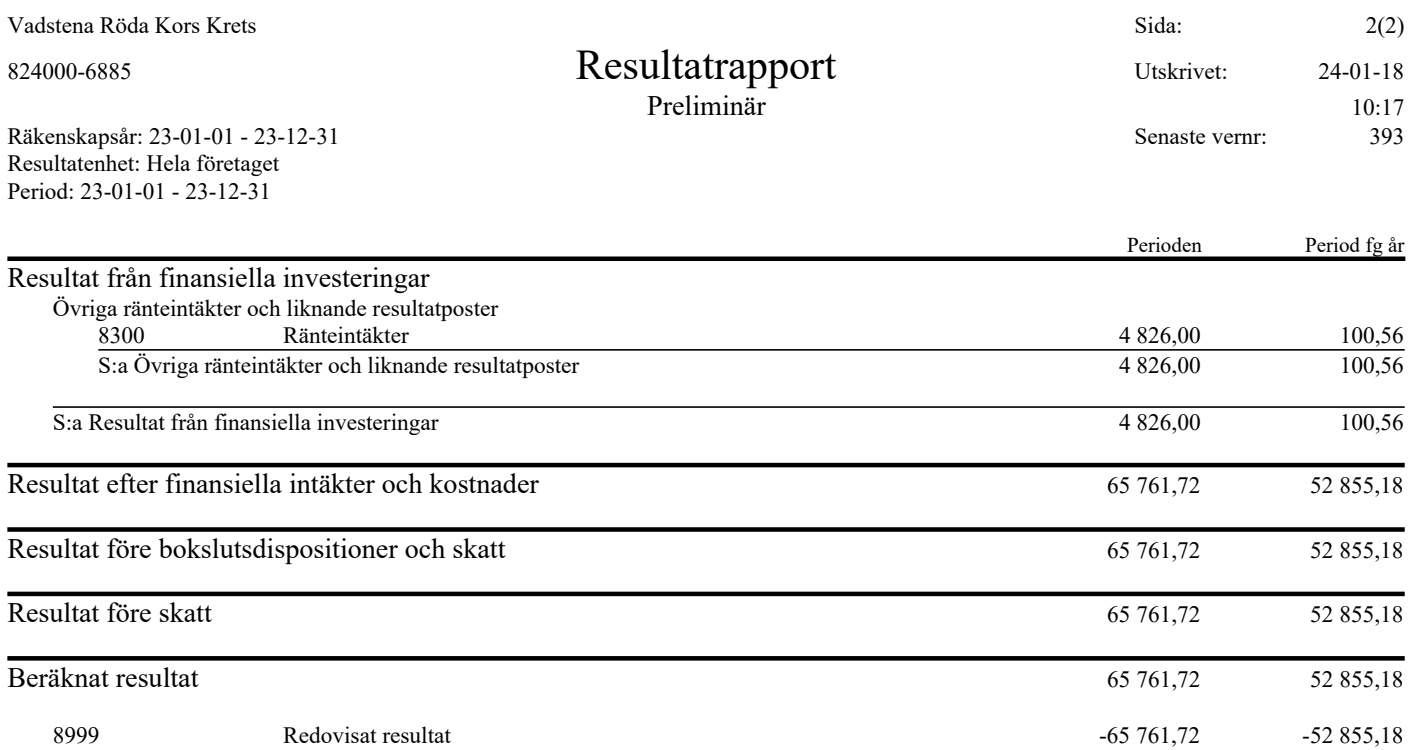

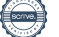

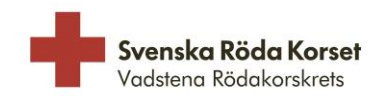

2024-01-29

# **Styrelsens förslag**

Styrelsen föreslår kretsstämman att besluta om att skänka 100.000 kronor (ett hundra tusen kronor) till Röda Korsets Katastrofhjälp.

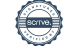

# Verifikat

Transaktion 09222115557509881575

## Dokument

2024-02-29 Styrelsens rapport Huvuddokument 7 sidor Startades 2024-02-02 12:14:51 CET (+0100) av Helen Dabrosin (HD) Färdigställt 2024-02-03 09:47:59 CET (+0100)

## Signerare

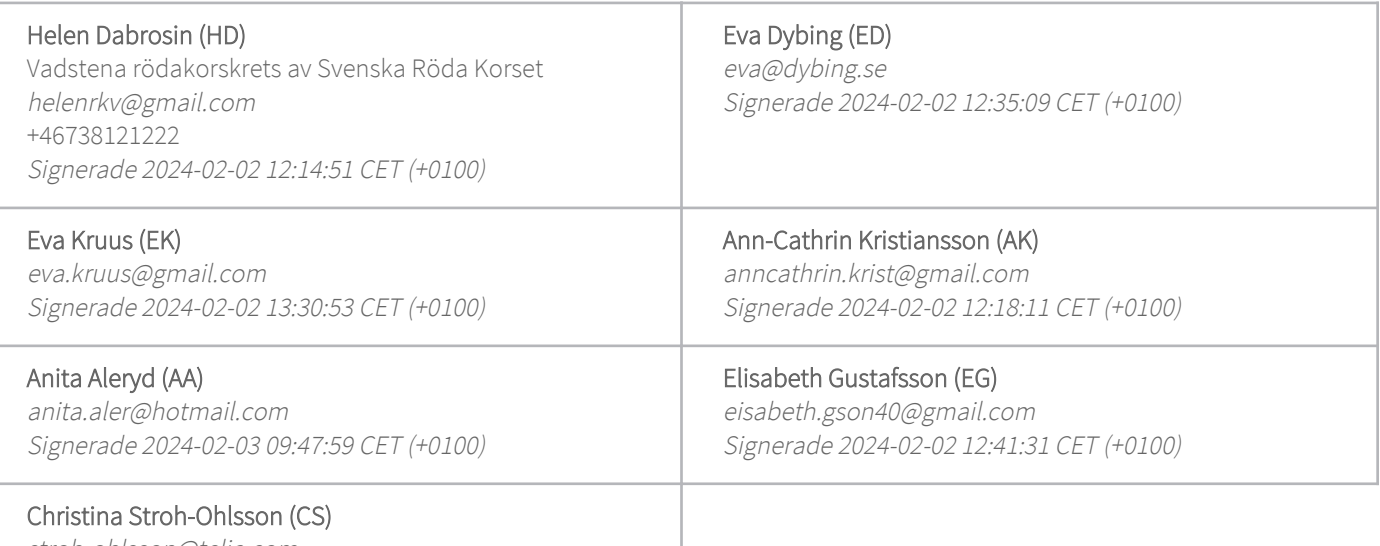

stroh-ohlsson@telia.com Signerade 2024-02-02 13:28:22 CET (+0100)

Detta verifikat är utfärdat av Scrive. Information i kursiv stil är säkert verifierad av Scrive. Se de dolda bilagorna för mer information/bevis om detta dokument. Använd en PDF-läsare som t ex Adobe Reader som kan visa dolda bilagor för att se bilagorna. Observera att om dokumentet skrivs ut kan inte integriteten i papperskopian bevisas enligt nedan och att en vanlig papperutskrift saknar innehållet i de dolda bilagorna. Den digitala signaturen (elektroniska förseglingen) säkerställer att integriteten av detta dokument, inklusive de dolda bilagorna, kan bevisas matematiskt och oberoende av Scrive. För er bekvämlighet tillhandahåller Scrive även en tjänst för att kontrollera dokumentets integritet automatiskt på: https://scrive.com/verify

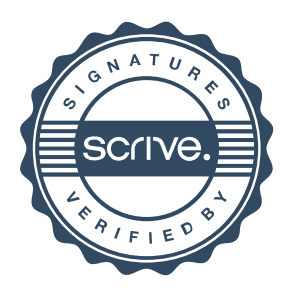